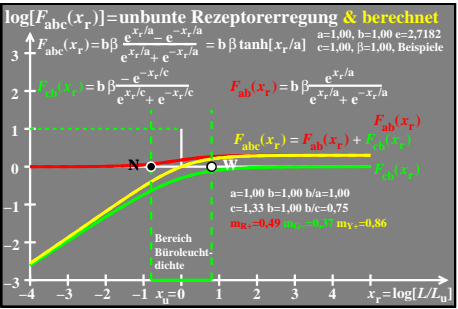

ego60−5a